## **Frage auf der BAköV-Schulung "RDA – Juristische Werke" am 5.12.2017 in Bonn: Kann ich in aDIS/BMS bei der Fremddatenübernahme erkennen, ob ein Katalogsatz der DNB nach RDA erfasst wurde?**

Ich habe mir das wie versprochen einmal angesehen:

Bei einer Suche in den Titeln der DNB über das aDIS-Portal wird in den Treffern das Katalogisierungsregelwerk, das in den Katalogsätzen der DNB im Unterfeld \$e "Beschreibungsfestlegungen" zum Feld 040 "Katalogisierungsquelle" codiert erfasst ist, angezeigt:

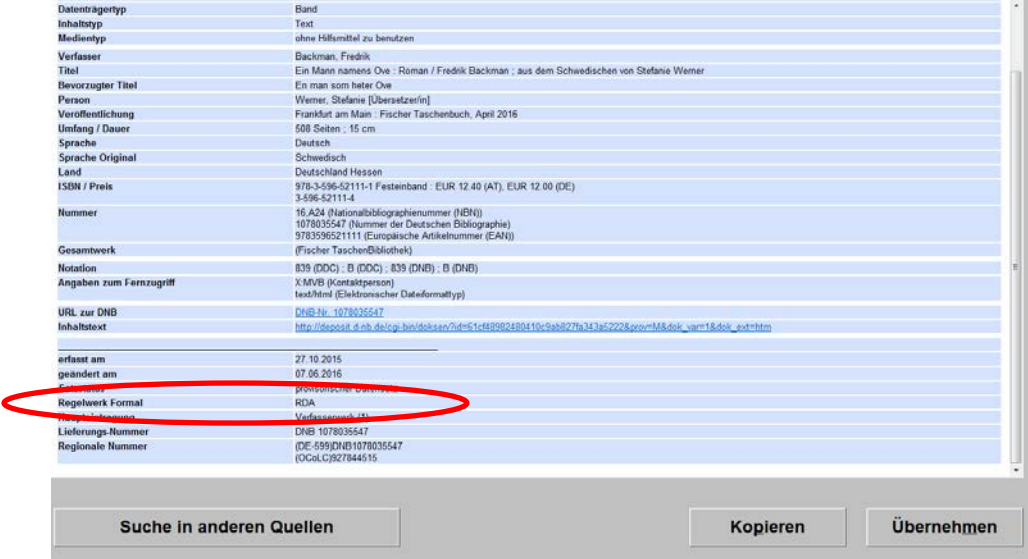

Übernimmt man den Datensatz, wird der Code im aDIS-Feld "Regelwerk (formal)" auf der Statusmaske umgesetzt:

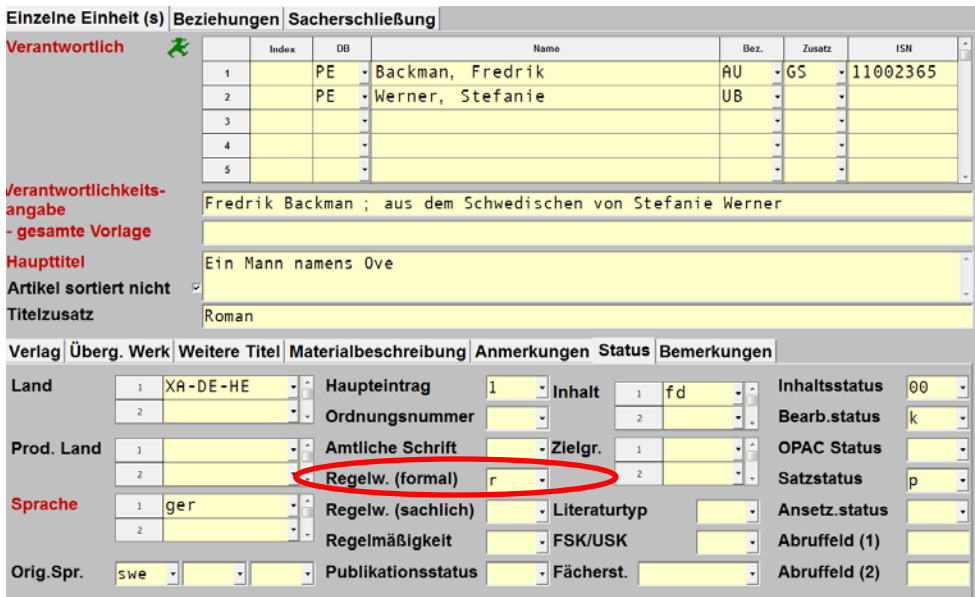

So sieht es zumindest bei uns aus…

Viele Grüße,

BblAR'in Kerstin Retzlaff-Kurz, Fachinformationszentrum der Bundeswehr, Bonn